**Photoshop CC 2015 Version 17 Serial Key With License Key PC/Windows**

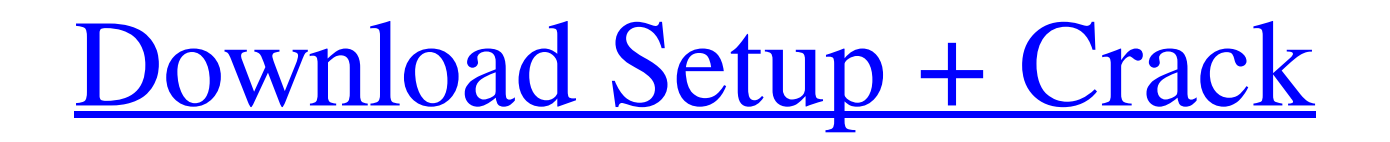

**Photoshop CC 2015 Version 17 X64**

Image software programs Some of the image software programs are relatively more sophisticated and easier to use than Photoshop. They are available for Windows, Macintosh, and

## **Photoshop CC 2015 Version 17 Crack+ With Product Key PC/Windows**

All editors and design tools (illustrator, photoshop, etc.) require a keyboard and mouse to be used. Not all computer configurations are compatible with all image editors. Use the information below to find a computer that For macOS 10.13 High Sierra or macOS 10.14 Mojave users The keyboard and mouse do not work on retina displays with touch input. For macOS 10.12 Sierra or macOS 10.13 Mavericks users The keyboard and mouse only work on the not work on retina displays with touch input. For macOS 10.10 Yosemite or macOS 10.12 Lion users The keyboard and mouse only work on the Mac's own trackpad or physical mouse and not a trackpad that's synced with a laptop o you'll have to disable auto-docking on your Mac. This is to prevent both the trackpad and keyboard from being docked together into a single docking area. The easiest way to do this is to check the "Disallow auto-docking on users or anyone that wants to use Photoshop on a battery-powered computer. Set up SlimLogic Input on Chromebook It's a one-time setup process. You'll start by downloading the USB driver installer from the SlimLogic Input w

## **Photoshop CC 2015 Version 17 Free For Windows**

The Gradient tool lets you manipulate the colors of pixels, creating interesting transitions between colors on an image. The Lasso tool helps you make precise selections of pixels. The Pen tool is used to create shapes, li accurate color to closely replicate any color in an image. The Move tool lets you move a part of an image. The Rotate tool allows you to rotate the view of an image and its layers. The Crop tool crops out a specific sectio you to flip a horizontal line or rectangle of pixels onto a vertical line, or vice versa. The Eraser tool can be used to erase all pixels in an image. The Adjustment Layers panel, part of the Layers panel, allows you to st the layers and palettes listed on the right. The Image Adjustment Layers panel, part of the Layers panel, allows you to choose a layer and use one of the adjustment tools to tweak the appearance of just that layer. You can layer, as they would in the context of its environment. Effects can be previewed and applied for different virtual light-sources, such as direct, sunlight or fire. If you apply an effect, such as a Filter or an adjustment,

## **What's New In Photoshop CC 2015 Version 17?**

Prevention of occlusive coronary artery disease using autologous saphenous vein bypass in a rat model: the role of graft occlusion and accelerated thrombogenesis. Autologous venous coronary artery bypass grafting (CABG) is of autologous saphenous vein CABG, the left anterior descending coronary artery (LAD) was ligated with the initiation of myocardial ischemia in 11 groups of rats, with or without surgery to prevent the formation of atheros remainder of the groups were pretreated with a Fogarty balloon catheter that was inflated but not withdrawn through the saphenous vein. Twenty-one days after the operation, the rats were anesthetized, underwent coronary ar

## **System Requirements:**

Minimum OS: Windows 10, Windows 8.1, Windows 8 Processor: Intel Core i5-2500K (4 core, 6 threads) / AMD Phenom II X4 955 (4 core, 6 threads) Memory: 6GB RAM Graphics: NVIDIA GTX 1060 / AMD RX 460 DirectX: Version 11 Hard d

Related links:

<https://nanacomputer.com/adobe-photoshop-cc-2015-version-16-serial-key-free-mac-win-updated-2022/> [https://socialpirate.org/upload/files/2022/06/F6Vftid7cqfNjIH5l2Wj\\_30\\_b440467d2cca4e0d75b0a409967d8dc0\\_file.pdf](https://socialpirate.org/upload/files/2022/06/F6Vftid7cqfNjIH5l2Wj_30_b440467d2cca4e0d75b0a409967d8dc0_file.pdf) <https://boldwasborn.com/photoshop-2021-version-22-5-1-serial-number-license-keygen-free-x64/> <https://www.flyerbee.com/adobe-photoshop-2021-version-22-2-keygen-registration-code-for-windows-latest/> <https://depickgessdinuto.wixsite.com/quoviltupa/post/photoshop-2021-version-22-3-product-key-torrent-free-download-for-pc-march-2022> <https://www.rfiddiscovery.com/en/system/files/webform/chewall463.pdf> <http://wp2-wimeta.de/photoshop-cc-2019-version-20-download-for-windows-april-2022/> [http://www.rti-evaluation.org/wp-content/uploads/2022/06/Adobe\\_Photoshop\\_2021\\_Version\\_2211-1.pdf](http://www.rti-evaluation.org/wp-content/uploads/2022/06/Adobe_Photoshop_2021_Version_2211-1.pdf) [https://popstay.info/upload/files/2022/06/yDAa2S4KrYb8lJToK8VA\\_30\\_84d063e35c70985a17cb4703ddf62387\\_file.pdf](https://popstay.info/upload/files/2022/06/yDAa2S4KrYb8lJToK8VA_30_84d063e35c70985a17cb4703ddf62387_file.pdf) [https://alumni.armtischool.com/upload/files/2022/06/uNhD9RimfWo1ZBcbf53E\\_30\\_b440467d2cca4e0d75b0a409967d8dc0\\_file.pdf](https://alumni.armtischool.com/upload/files/2022/06/uNhD9RimfWo1ZBcbf53E_30_b440467d2cca4e0d75b0a409967d8dc0_file.pdf) [https://www.realvalueproducts.com/sites/realvalueproducts.com/files/webform/photoshop-2022-\\_3.pdf](https://www.realvalueproducts.com/sites/realvalueproducts.com/files/webform/photoshop-2022-_3.pdf) <http://www.interprys.it/?p=29912> <https://www.berlincompanions.com/adobe-photoshop-2021-version-22-crack-patch-download/?p=13774> [https://grivaacapital.com/wp-content/uploads/2022/06/Photoshop\\_2021\\_Version\\_2251.pdf](https://grivaacapital.com/wp-content/uploads/2022/06/Photoshop_2021_Version_2251.pdf) <https://gravesendflorist.com/photoshop-2021-version-22-3-1-nulled-serial-key-free-download-win-mac-april-2022/> <https://oilfieldsearch.com/advert/adobe-photoshop-cs5-keygen-for-lifetime-pc-windows/> <https://wasshygiene.com/adobe-photoshop-cc-2019-version-20-activation-code-with-keygen-x64-updated-2022/> [https://pediatricptpal.com/wp-content/uploads/2022/06/Adobe\\_Photoshop\\_CC\\_2015\\_version\\_16.pdf](https://pediatricptpal.com/wp-content/uploads/2022/06/Adobe_Photoshop_CC_2015_version_16.pdf) [https://workplace.vidcloud.io/social/upload/files/2022/06/OtInxOEfpRIZJYGFlQgG\\_30\\_b440467d2cca4e0d75b0a409967d8dc0\\_file.pdf](https://workplace.vidcloud.io/social/upload/files/2022/06/OtInxOEfpRIZJYGFlQgG_30_b440467d2cca4e0d75b0a409967d8dc0_file.pdf) <https://lustrousmane.com/photoshop-2022-version-23-4-1-3264bit-latest/>